Photoshop 2022 () With Full Keygen Download [Win/Mac]

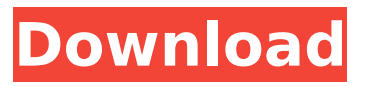

### **Photoshop 2022 () Crack License Key 2022 [New]**

Note You can create layer groups out of the currently open images or layers and save them as a single file. For example, say that you have open some images and a selection tool that you want to save as a layer group. Instead of saving each image, do the following: 1. Choose File→Save As. 2. In the Save As dialog box, navigate to the folder where you want the file to be saved and select the group format (see Figure 23-1, or use File→Save As to save the selection.) I chose the Web format to save the selection as a single file.

#### **Photoshop 2022 () Crack + Serial Key**

If you don't like the professional Photoshop interface and want to learn Photoshop skills better, you can use this guide to learn how to use Photoshop faster and efficient. Adobe Photoshop is a professional graphics editor, mainly used by graphic designers and photographers. It is the most powerful image editing program, primarily used for image manipulation and creating high-quality images. It is one of the most popular graphics editing software among enthusiasts and professionals. It is known for its features, speed, and ease of use. Adobe Photoshop is available in two versions: Adobe Photoshop CS6 and Adobe Photoshop CC. While the latter costs \$9.99 per month, the former costs \$24.99. We have tested both versions of the software to show you how much time and money you can save with Adobe Photoshop. Despite Adobe Photoshop being best known for editing photos, it is also a great app for editing videos. If you want to learn Photoshop fast, then this guide can help you edit video faster, just as easily as you edit photos. So, why not download the free trial version of Photoshop and start editing your own photos and videos? What is Photoshop? Adobe Photoshop is a cross-platform graphics software that works on Windows, Mac OS and Linux. It allows a user to edit images and video files. Photo editing software makes complicated image editing tasks easy and simple. The graphics software has a feature-rich interface that gives the user more control over the process. You can resize, convert, change effects, add text, crop, and enhance your images. By tweaking your image, you can make it look like the best, top notch image ever. Why is Photoshop popular? Adobe Photoshop is a photo editing software used by professionals and amateurs. It is one of the best-known photo editing software, and it has won many design awards. It's a versatile tool that can be used to edit a variety of media types, such as photos, videos, and graphics. The only downside is that it is quite expensive and requires lots of time to master. In addition, beginners and amateur photographers struggle to master the program. Many users see it as a difficult and frustrating experience to edit photos. Free Photoshop alternatives Despite Adobe Photoshop being the number one image editing app, we have found some alternatives. You can use 388ed7b0c7

## **Photoshop 2022 () Crack + Product Key [Mac/Win] (Final 2022)**

The Eraser lets you cut out unwanted areas from a photo or other image. The Gradient tool lets you smooth out the edges of an image, making it appear more uniform and professional. The Pen Tool lets you draw lines, curves and shapes on the canvas. The Pen can be moved, rotated and zoomed with the mouse. When you click the Pen Tool icon in the Toolbar, a cursor appears and you can draw lines with the Pen. The lines you draw are presented as a thick line and appear in different colors. You can also pick which Pen Tool Color to use to draw each line. The Paths tool is a WYSIWYG-style drawing system to create paths, using line and shape elements. The Spot Healing Brush tool is useful for removing unwanted spots, duplicates or hairs, or doing paint-overs. The Magic Wand tool allows you to select all areas of an image that match a certain color, and you can even change the color of the selected area. The Selection Brush tool lets you make a selection of an area on a photo. This selection will let you mask an area of a photo and paint over it. The selection tool can also be used to erase areas of an image, and you can use the selection brush to paint in specific colors within the selection area. The Spot Removal tool is used to remove areas of a photo that are more than just colors. You can use the Spot Removal tool to remove hairs, spots, or unwanted parts of an image. The Magic Wand is very similar to the Spot Healing Brush, except that instead of being used on areas that are parts of an image that are just slightly out of place, it can also be used to select entire image areas that are just slightly out of place. It is also used in the same manner as the Selection Brush tool, but it can also be used to fill in specific colors that are in the image. The Healing Brush tool can be used to fix small mistakes in an image. It makes an initial guess as to how to repair the damaged area of an image, and then uses the results of that guess to try to repair the area. The Marquee tool lets you select part of an image and make a copy of the selected area. The Free Transform tool allows you to distort an image, rotate an image or change the size of an image. Using the Pixlr Editor tool, you can use free web-based photo editing software. The Gradient tool lets

### **What's New In?**

#N canvas 0 0 564 517 10; #X obj 44 249 outlet; #X obj 169 277 loadbang; #X obj 334 205 flow.bang;  $#X$  obj 391 155  $*$  50;  $#X$  obj 44 125 t b b b;  $#X$  obj 49 291  $*$  50;  $#X$  obj 44 214 fill.nothing; #X msg 54 206 500 \\$1 \\$2; #X obj 316 180 reset; #X obj 334 195 r bg; #X msg 311 192 1; #X obj 318 230 \* 50; #X obj 318 226 spigot 1; #X obj 36 132 moses 2; #X obj 50 39 inlet; #X obj 36 172 max.min; #X obj 324 155 loadbang; #X obj 316 213 max.min; #X connect 0 0 3 0; #X connect 2 0 6 0; #X connect 3 0 0 0; #X connect 4 0 3 0; #X connect 4 0 8 0; #X connect 4 0 12 0; #X connect 5 0 0 0; #X connect 5 0 7 0; #X connect 5 0 8 1; #X connect 5 0 10 0; #X connect 6 0 7 0; #X connect 6 0 8 1; #X connect 6 0 10 0; #X connect 7 0 10 0; #X connect 7 0 11 0; #X connect 8 0 3 0; #X connect 8 1 10 1; #X connect 8 2 12 0; #X connect 9 0 12 0; #X connect 9 0 13 0; #X connect 10 0 13 0; #X connect 11 0 13 0; #X connect 11 1 9 0; #X connect 12 0 9 0; #X connect 12 1 11 0; #X restore 316 103 pd moses; #X obj 112 94 select 1 4 8; #X obj 112 75 sel -1; #X connect 1 0 2 0; #X connect 3 0 13 0; #X connect 5 0 2 0; #X connect 6 0 2 0; #X connect 8 0 0 0; #X connect 9 0 12 1; #X connect 10 0 13 0; #X connect

# **System Requirements For Photoshop 2022 ():**

OS: Windows XP, Vista, 7 CPU: Intel Core 2 Duo or AMD Athlon 64 X2 5000+ RAM: 2GB VIDEO: 1024x768 WAN: Broadband Internet Connection DIRECTX: 9.0 or higher I may not have any money to spend on games at the moment, but I do have an Oculus Rift. In this blog, I'll write about what I think it's like to play The Council: King's Field when it was just announced. Design

<http://stroiportal05.ru/advert/adobe-photoshop-2021-version-22-4-3-crack-download-pc-windows/> <https://wardlincoln.com/adobe-photoshop-2021-version-22-3-patch-full-version-free-for-windows/> https://www.linkspreed.com/upload/files/2022/07/kwCmm3V5HNmPiPizUkNn\_05\_d0369c3d12c18e25 [31bc4895e942fc19\\_file.pdf](https://www.linkspreed.com/upload/files/2022/07/kwCmm3V5HNmPjPjzUkNn_05_d0369c3d12c18e2531bc4895e942fc19_file.pdf) <https://www.suttonma.org/sites/g/files/vyhlif3901/f/uploads/diy-cloth-face-covering-instructions.pdf> <https://abckidsclub.pl/photoshop-2021-version-22-4-keygen-exe-free-download-final-2022/> [https://juniorrouth109lcy.wixsite.com/beodowngucksel/post/adobe](https://juniorrouth109lcy.wixsite.com/beodowngucksel/post/adobe-photoshop-2022-version-23-0-patch-full-version-free)[photoshop-2022-version-23-0-patch-full-version-free](https://juniorrouth109lcy.wixsite.com/beodowngucksel/post/adobe-photoshop-2022-version-23-0-patch-full-version-free) [http://iselinfamilylaw.com/adobe-photoshop-cc-2019-hacked-keygen-for-lifetime-free-win-mac](http://iselinfamilylaw.com/adobe-photoshop-cc-2019-hacked-keygen-for-lifetime-free-win-mac-final-2022/)[final-2022/](http://iselinfamilylaw.com/adobe-photoshop-cc-2019-hacked-keygen-for-lifetime-free-win-mac-final-2022/) <http://www.benningtonfol.org/adobe-photoshop-cs3-download-updated/> <https://ayusya.in/adobe-photoshop-2021-crack-file-only-download/> <http://www.ndvadvisers.com/?p=> <http://ideaboz.com/?p=39811> <https://petradivers.com/?p=4652> [https://citynextdoor.com/wp-content/uploads/2022/07/Adobe\\_Photoshop\\_CC\\_2019\\_Version\\_20\\_With\\_](https://citynextdoor.com/wp-content/uploads/2022/07/Adobe_Photoshop_CC_2019_Version_20_With_License_Key__Free_License_Key_Free_Download_For_PC.pdf) License Key\_Free License Key Free Download For PC.pdf [https://swisshtechnologies.com/adobe-photoshop-cc-2015-version-18-hack-patch-incl-product-key](https://swisshtechnologies.com/adobe-photoshop-cc-2015-version-18-hack-patch-incl-product-key-free-win-mac/)[free-win-mac/](https://swisshtechnologies.com/adobe-photoshop-cc-2015-version-18-hack-patch-incl-product-key-free-win-mac/) [https://www.forumartcentre.com/photoshop-cc-2015-version-17-keygen-crack-setup-license-keygen](https://www.forumartcentre.com/photoshop-cc-2015-version-17-keygen-crack-setup-license-keygen-mac-win/)[mac-win/](https://www.forumartcentre.com/photoshop-cc-2015-version-17-keygen-crack-setup-license-keygen-mac-win/) [http://tamquiqui.yolasite.com/resources/Adobe-Photoshop-2022-Version-2311-keygen](http://tamquiqui.yolasite.com/resources/Adobe-Photoshop-2022-Version-2311-keygen-generator--With-License-Key-3264bit.pdf)[generator--With-License-Key-3264bit.pdf](http://tamquiqui.yolasite.com/resources/Adobe-Photoshop-2022-Version-2311-keygen-generator--With-License-Key-3264bit.pdf) [https://workplace.vidcloud.io/social/upload/files/2022/07/QWrMQffP9UaOFOl3mxLF\\_05\\_7bd056c10b2](https://workplace.vidcloud.io/social/upload/files/2022/07/QWrMQffP9UaOFOl3mxLF_05_7bd056c10b205606f6409d6442ea38c4_file.pdf) [05606f6409d6442ea38c4\\_file.pdf](https://workplace.vidcloud.io/social/upload/files/2022/07/QWrMQffP9UaOFOl3mxLF_05_7bd056c10b205606f6409d6442ea38c4_file.pdf) <https://ayusya.in/adobe-photoshop-2022-version-23-0-2-crack-activation-code-for-pc/> [https://breakingnewsandreligion.online/wp](https://breakingnewsandreligion.online/wp-content/uploads/2022/07/Photoshop_2021_Version_2210_keygen_generator__Free_Updated.pdf)[content/uploads/2022/07/Photoshop\\_2021\\_Version\\_2210\\_keygen\\_generator\\_\\_Free\\_Updated.pdf](https://breakingnewsandreligion.online/wp-content/uploads/2022/07/Photoshop_2021_Version_2210_keygen_generator__Free_Updated.pdf) [https://www.siriusarchitects.com/advert/adobe-photoshop-2021-version-22-0-0-hack-torrent](https://www.siriusarchitects.com/advert/adobe-photoshop-2021-version-22-0-0-hack-torrent-activation-code-2022/)[activation-code-2022/](https://www.siriusarchitects.com/advert/adobe-photoshop-2021-version-22-0-0-hack-torrent-activation-code-2022/) <http://www.kenyasdgscaucus.org/?p=10832> [https://mykingdomtoken.com/upload/files/2022/07/xNCIEcCNX8G3iuZTcKFU\\_05\\_7cb3a3785bfd5da59](https://mykingdomtoken.com/upload/files/2022/07/xNCIEcCNX8G3iuZTcKFU_05_7cb3a3785bfd5da5913c8b4ddd69c97c_file.pdf) [13c8b4ddd69c97c\\_file.pdf](https://mykingdomtoken.com/upload/files/2022/07/xNCIEcCNX8G3iuZTcKFU_05_7cb3a3785bfd5da5913c8b4ddd69c97c_file.pdf) [http://www.bowroll.net/adobe-photoshop-2021-version-22-4-3-free-registration-code-download-mac](http://www.bowroll.net/adobe-photoshop-2021-version-22-4-3-free-registration-code-download-mac-win/)[win/](http://www.bowroll.net/adobe-photoshop-2021-version-22-4-3-free-registration-code-download-mac-win/) [http://www.thegcbb.com/2022/adobe-photoshop-cc-2015-version-18-install-crack-win-mac](http://www.thegcbb.com/2022/adobe-photoshop-cc-2015-version-18-install-crack-win-mac-march-2022/)[march-2022/](http://www.thegcbb.com/2022/adobe-photoshop-cc-2015-version-18-install-crack-win-mac-march-2022/) [https://aapanobadi.com/2022/07/05/adobe-photoshop-cc-2015-version-18-free-download](https://aapanobadi.com/2022/07/05/adobe-photoshop-cc-2015-version-18-free-download-latest-2022-2/)[latest-2022-2/](https://aapanobadi.com/2022/07/05/adobe-photoshop-cc-2015-version-18-free-download-latest-2022-2/) <http://kolatia.com/?p=9871> [https://www.brookfield.k12.ct.us/sites/g/files/vyhlif4196/f/pages/advocacy\\_letter\\_from\\_brookfield\\_pub](https://www.brookfield.k12.ct.us/sites/g/files/vyhlif4196/f/pages/advocacy_letter_from_brookfield_public_schools.pdf) [lic\\_schools.pdf](https://www.brookfield.k12.ct.us/sites/g/files/vyhlif4196/f/pages/advocacy_letter_from_brookfield_public_schools.pdf) [https://networny-social.s3.amazonaws.com/upload/files/2022/07/smtmfLYabRvdU4Gikwer\\_05\\_d0369](https://networny-social.s3.amazonaws.com/upload/files/2022/07/smtmfLYabRvdU4Gikwer_05_d0369c3d12c18e2531bc4895e942fc19_file.pdf) [c3d12c18e2531bc4895e942fc19\\_file.pdf](https://networny-social.s3.amazonaws.com/upload/files/2022/07/smtmfLYabRvdU4Gikwer_05_d0369c3d12c18e2531bc4895e942fc19_file.pdf) [http://yugpradesh.com/wp-content/uploads/2022/07/Photoshop\\_2021\\_Version\\_2251\\_Keygen\\_Free\\_Do](http://yugpradesh.com/wp-content/uploads/2022/07/Photoshop_2021_Version_2251_Keygen_Free_Download_MacWin_Final_2022.pdf) [wnload\\_MacWin\\_Final\\_2022.pdf](http://yugpradesh.com/wp-content/uploads/2022/07/Photoshop_2021_Version_2251_Keygen_Free_Download_MacWin_Final_2022.pdf)

[https://inobee.com/upload/files/2022/07/Y15T1nOtLZE1bFsrqHzn\\_05\\_7cb3a3785bfd5da5913c8b4ddd](https://inobee.com/upload/files/2022/07/Y15T1nOtLZE1bFsrqHzn_05_7cb3a3785bfd5da5913c8b4ddd69c97c_file.pdf) [69c97c\\_file.pdf](https://inobee.com/upload/files/2022/07/Y15T1nOtLZE1bFsrqHzn_05_7cb3a3785bfd5da5913c8b4ddd69c97c_file.pdf)